# A Bag Implementation that Links Data

### Chapter 3

THIRD EDITION

**Data Structures** and Abstractions with FRANK M. CARRANO

## **Contents**

- Linked Data
	- Forming a Chain by Adding to Its Beginning
- A Linked Implementation of the ADT Bag
	- The Private Class **Node**
	- An Outline of the Class **LinkedBag**
	- **Defining Some Core Methods**
	- **Testing the Core Methods**
	- The Method **getFrequencyOf**
	- The Method **contains**

## **Contents**

- Removing an Item from a Linked Chain
	- The Methods **remove** and **clear**
- A Class **Node** That Has Set and Get **Methods**
- The Pros and Cons of Using a Chain to Implement the ADT Bag

# **Objectives**

- Describe linked organization of data
- Describe how to add new node to beginning of chain of linked nodes
- Describe how to remove first node in chain of linked nodes

# **Objectives**

- Describe how to locate particular piece of data within chain of linked nodes
- Implement ADT bag by using chain of linked nodes
- Describe differences between array-based and linked implementations of ADT bag

### Linked Data

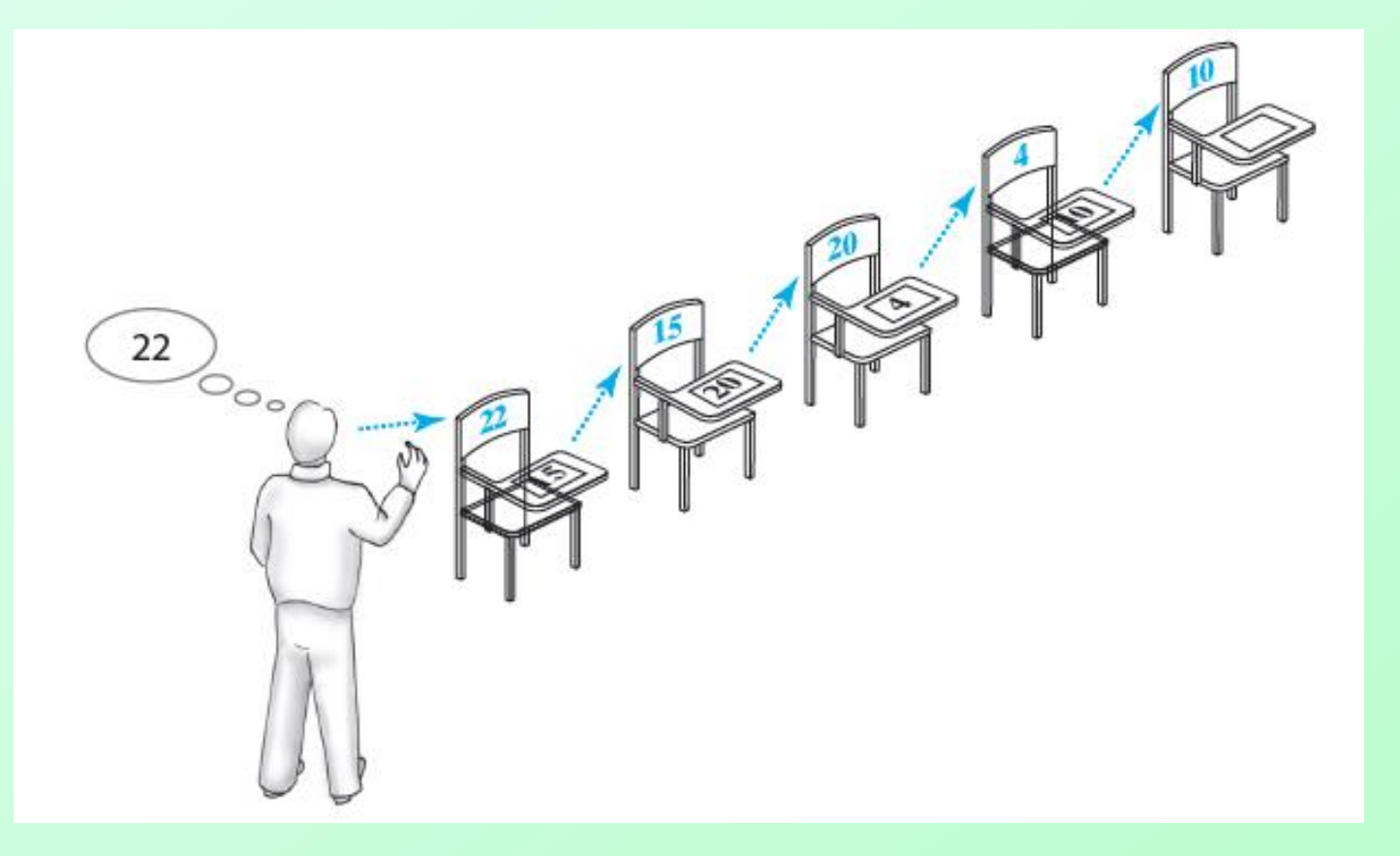

Figure 3-1 A chain of five desks As they enter classroom, students bring in a desk from hall

### Forming a Chain by Adding to Its **Beginning**

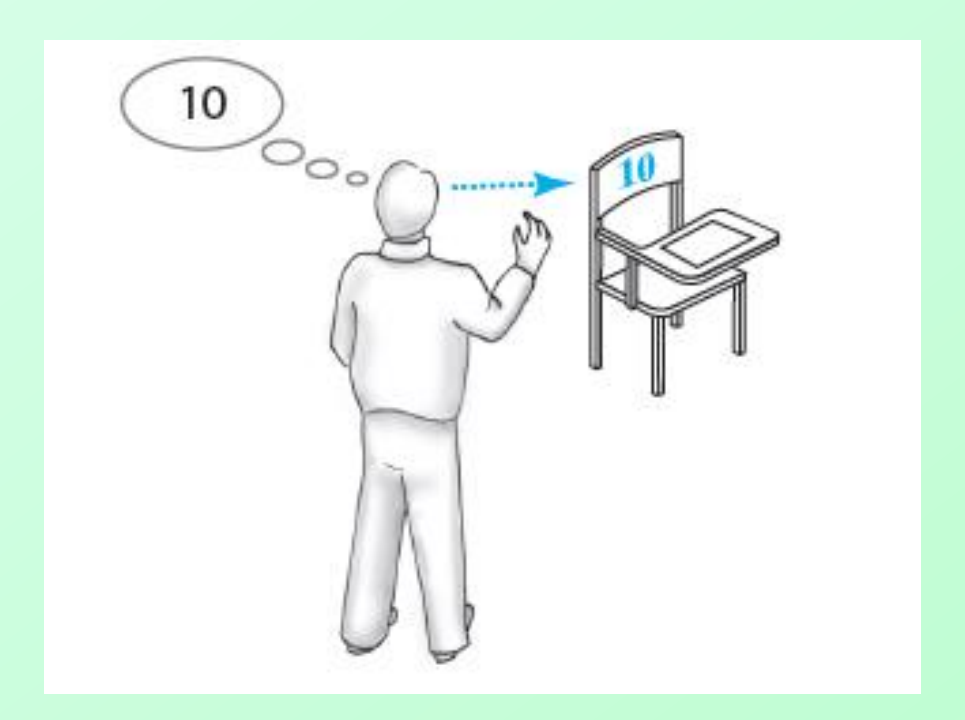

#### Figure 3-2 One desk in the room

### Forming a Chain by Adding to Its **Beginning**

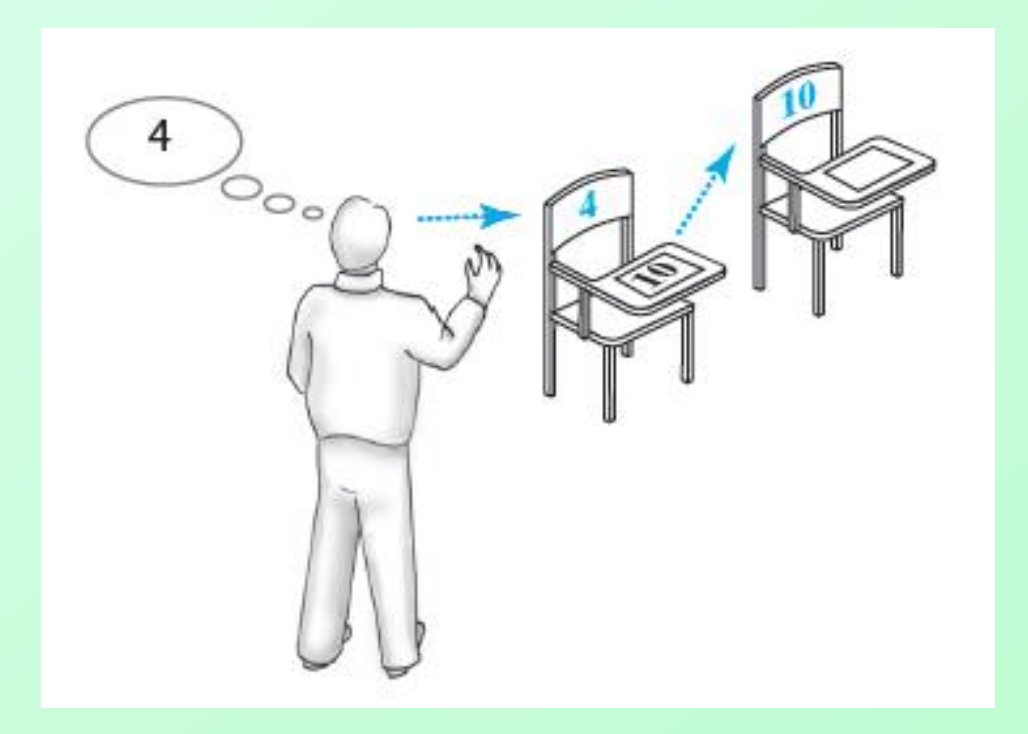

#### Figure 3-3 Two linked desks, with the newest desk first

### Forming a Chain by Adding to Its **Beginning**

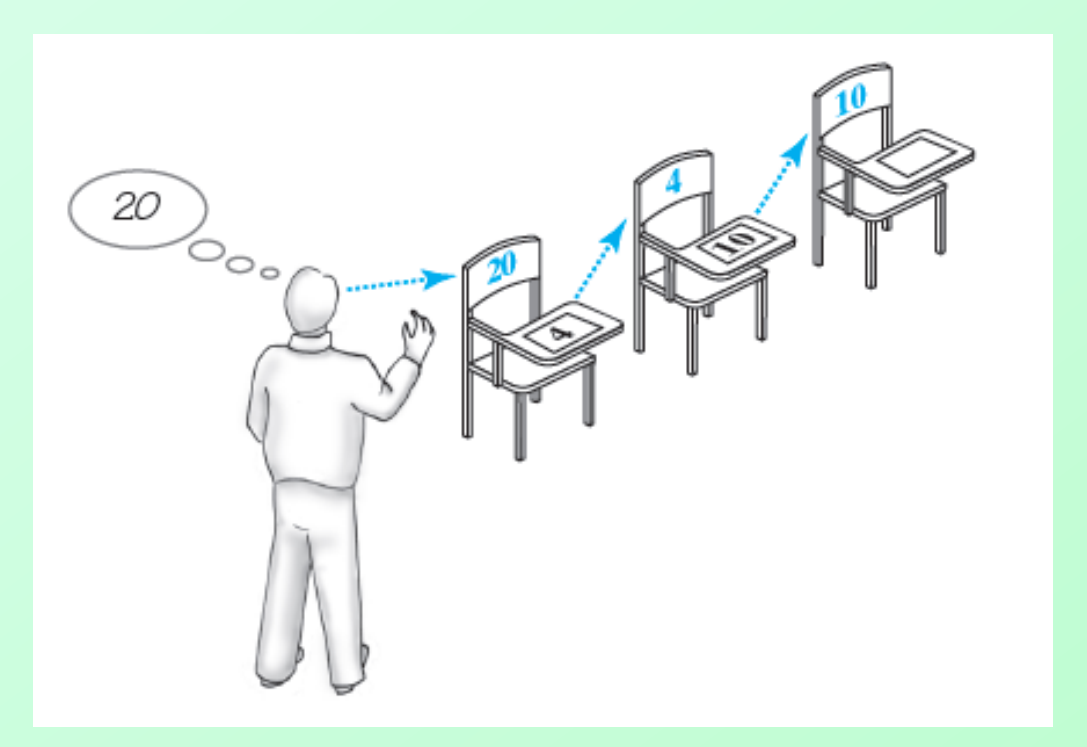

#### Figure 3-4 Three linked desks, with the newest desk first

Question 1 The instructor knows the address of only one desk.

- Where in the chain is that desk: first, last, or somewhere else? a.
- Who is sitting at that desk: the student who arrived first, the student who arrived last, or b. someone else?

Question 2 Where in the chain of desks is a new desk added: at the beginning, at the end, or somewhere else?

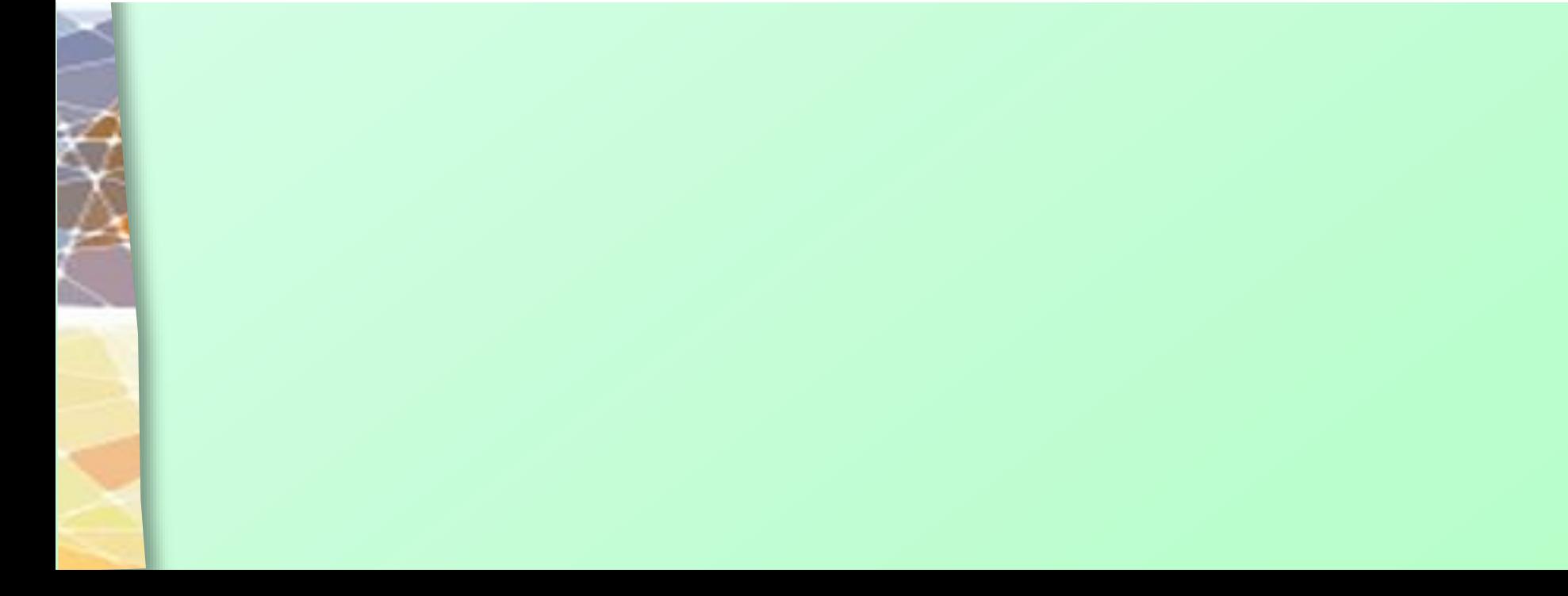

- a. First.  $1.7$ 
	- b. The student who arrived last (most recently).
- 2. At the beginning.

# A Linked Implementation of the ADT Bag

### • The private class **Node**

(this is the Desk in our analogy)

class Node ₹ private T data; // entry in bag private Node next; // link to next node

 $\leq$  Constructors  $\geq$ 

 $\leq$  Accessor and mutator methods: getData, setData, getNextNode, setNextNode  $\geq$ 

 $\}$  // end Node

 the Student sitting at the desk would be "data" the sign referring to the next desk would be "next"

### The Private Class **Node**

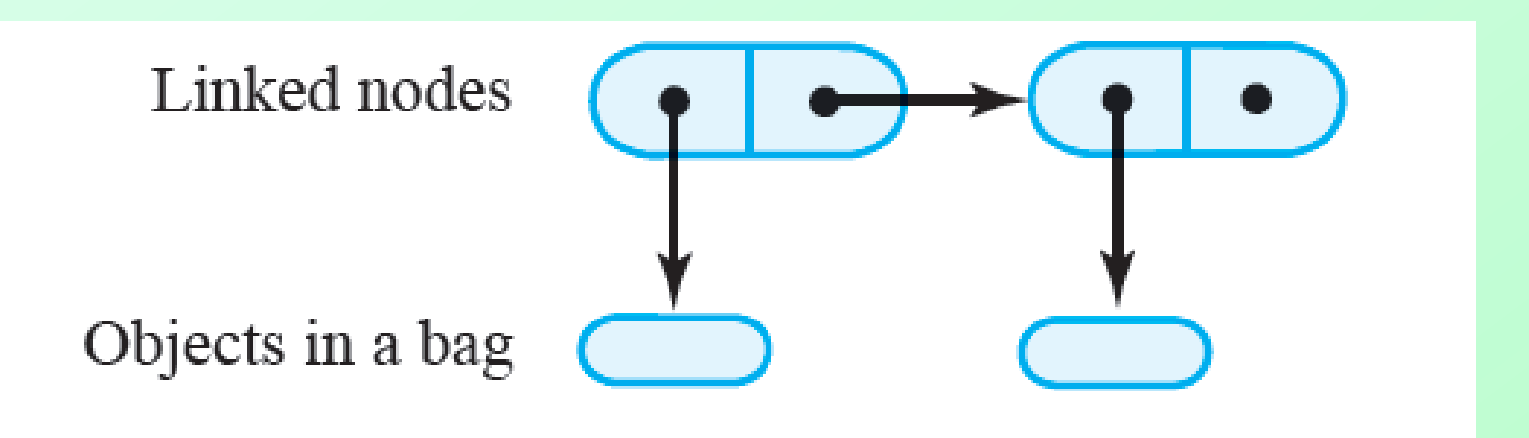

#### Figure 3-5 Two linked nodes that each reference object data

## Class **LinkedBag**

- [View source code of](Chapter03-code_listings.htm#Listing 3-1) **Node** class, Listing 3- 1
- Note outline of class **LinkedBag** ([Listing 3-2](Chapter03-code_listings.htm#Listing 3-2)) which uses class **Node**

Note: Code listing files must be in same folder as PowerPoint files for links to work

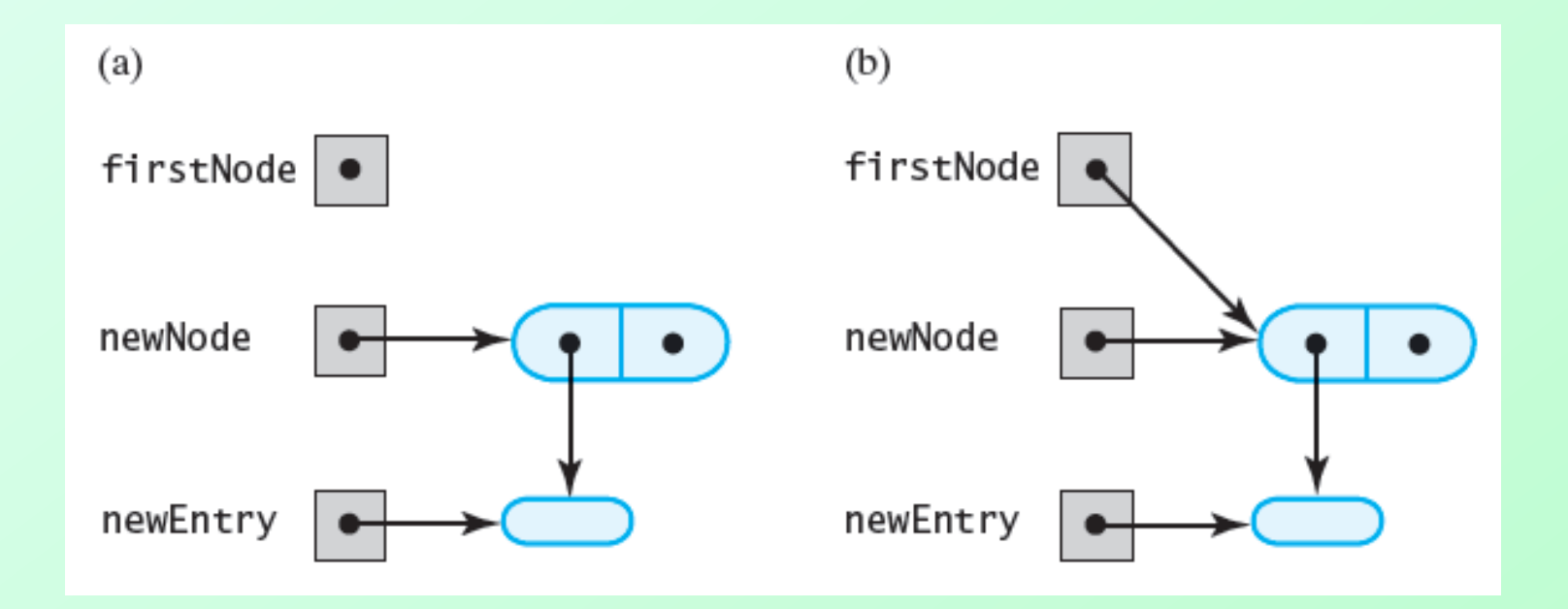

#### Figure 3-6 (a) An empty chain and a new node; (b) after adding a new node to a chain that was empty

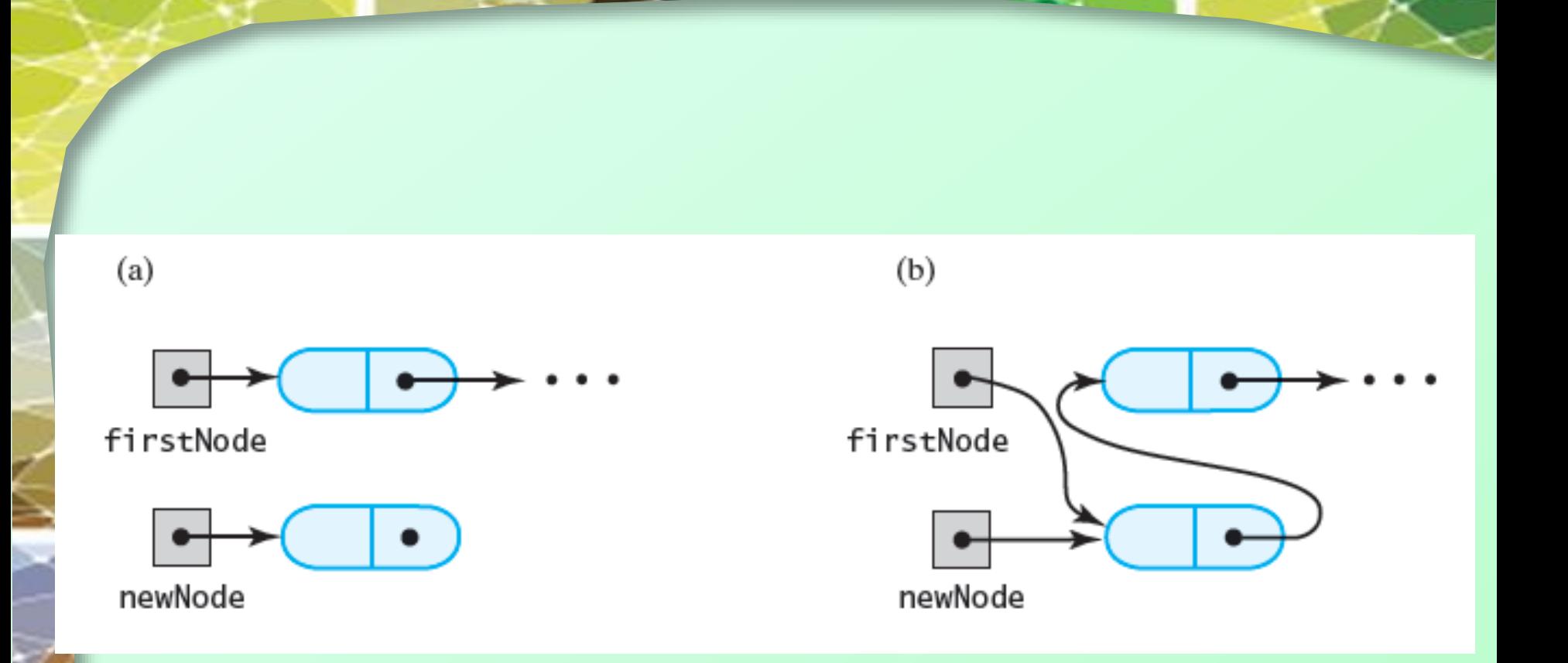

#### Figure 3-7 A chain of nodes (a) just prior to adding a node at the beginning; (b) just after adding a node at the beginning

### 2a) Draw the Bag as each item is added

BagInterface<String> bag = new LinkedBag<String>(); bag.add("coffee"); bag.add("milk"); bag.add("soap");

## 2a Answer

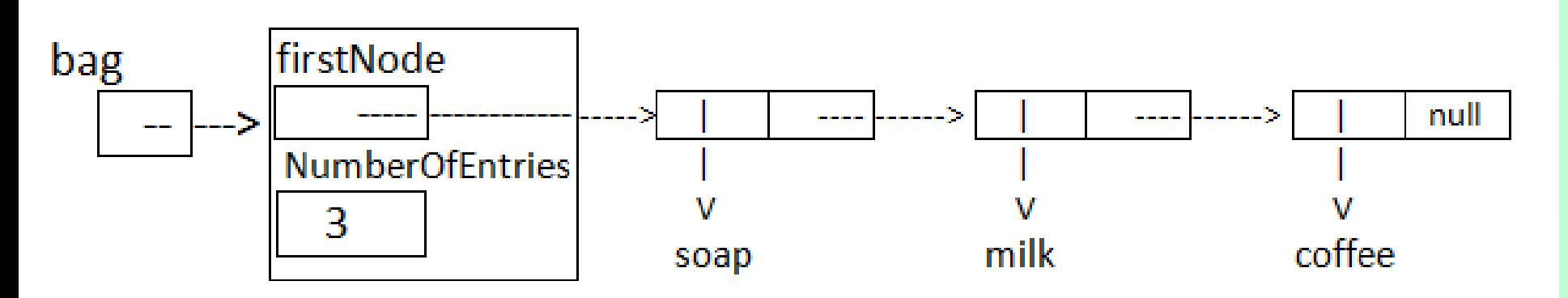

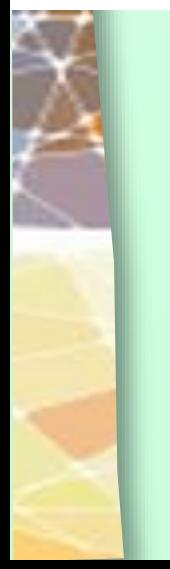

```
\frac{1}{2} Adds a new entry to this bag.
    @param newEntry the object to be added as a new entry
    @return true */public boolean add(T newEntry) // OutOfMemoryError possible
Ł
```

```
// add to beginning of chain:
```

```
Node newNode = newNode(newEntry);
```

```
firstNode = newNode;
numberOfEntries++:
```
newNode.next = firstNode; // make new node reference rest of chain // (firstNode is null if chain is empty) // new node is at beginning of chain

```
return true;
\} // end add
```
#### The Method **add**

#### Question 3 The code that we developed in Segment 3.10 to add a node to an empty chain is

```
Node newNode = new Node(newEntry);
firstNode = newNode;
```
#### The code that we just developed to add to the beginning of a chain is

```
Node newNode = new Node(newEntry);
newNode.next = firstNode;firstNode = newNode;
```
#### Why do these three statements also work correctly when the chain is empty?

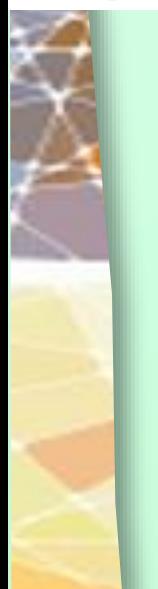

3. When the chain is empty, firstNode is null. Setting newNode.next to firstNode sets it to null. Since newNode.next already is null, no harm is done by the additional assignment.

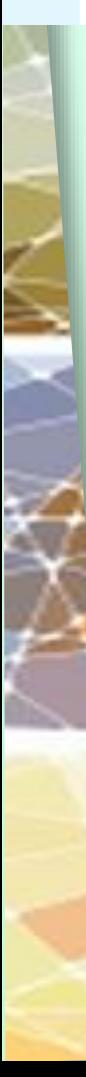

```
\frac{7}{4} Retrieves all entries that are in this bag.
    Consecuring a newly allocated array of all the entries in the bag */public T[] toArray()
```

```
// the cast is safe because the new array contains null entries
@SuppressWarnings("unchecked")
```

```
T[] result = (T[])new Object[numberOfEntries]; // unchecked cast
```

```
int index = 0;
Node currentNode = firstNode:
```

```
while ((index < numberOfEntries) \& (currentNode != null))\{result[index] = currentNode.data;
```

```
index++:
```

```
currentNode = currentNode.next;
```

```
\frac{1}{2} // end while
```

```
return result;
```
 $\}$  // end toArray

#### The method toArray

#### Memory map after the toArray method runs

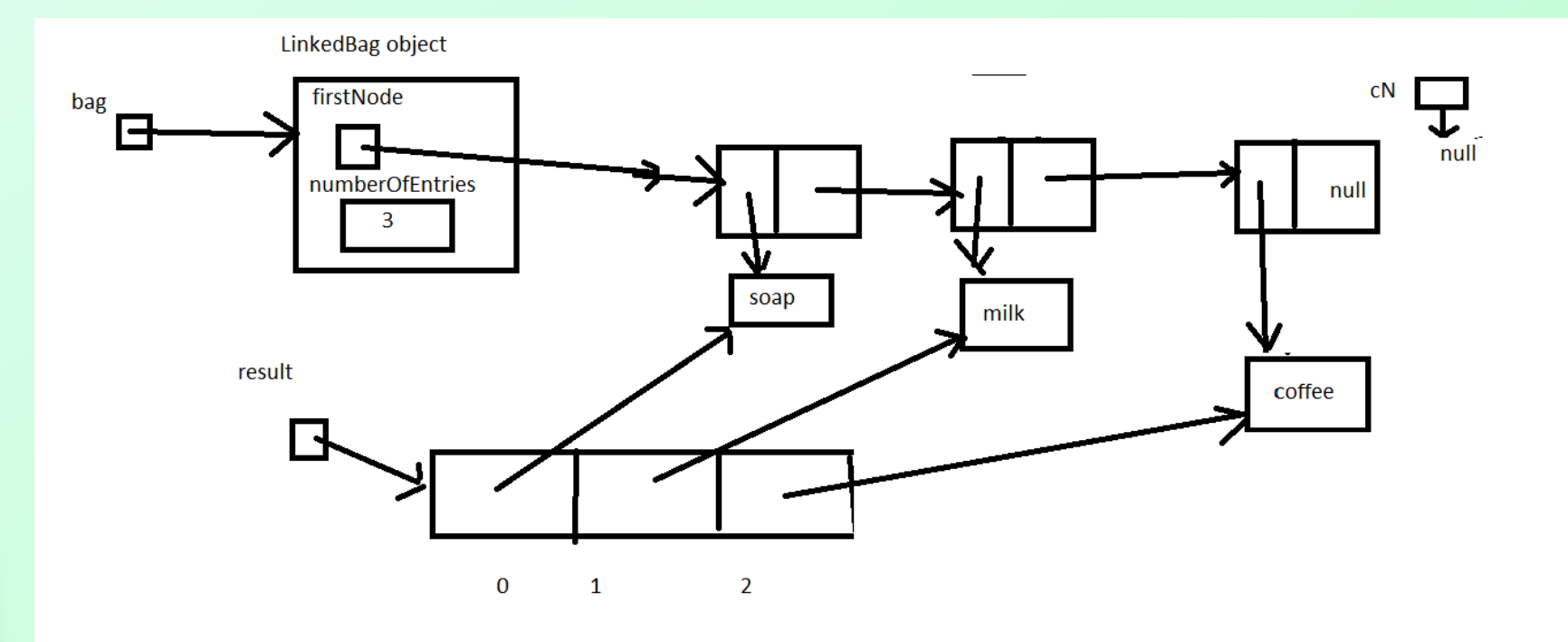

Question 4 In the previous definition of toArray, the while statement uses the boolean expression (index < number0fEntries) && (currentNode != null) to control the loop. Is it necessary to test the values of both index and currentNode? Explain your answer.

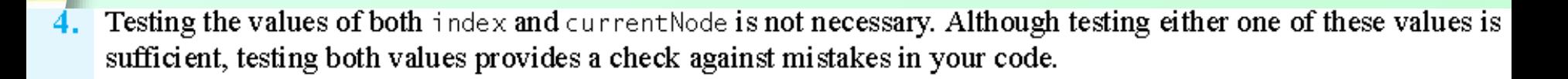

# Testing Core Methods

- Initial test methods
	- **add**
	- **toArray**
- Stub methods (for now)
	- **getCurrentSize**
	- **isFull**
	- **isEmpty**
- View source code, [Listing 3-3](Chapter03-code_listings.htm#Listing 3-3)

```
\frac{1}{2} Counts the number of times a given entry appears in this bag.
    @param anEntry the entry to be counted
    @return the number of times anEntry appears in the bag */
public int getFrequencyOf(T anEntry)
ſ
   int frequency = 0;
   int counter = 0:
   Node currentNode = firstNode;while ((counter < numberOfEntries) && (currentNode != null())
   ſ
      if (anEntry.equals(currentNode.data))
         frequency++;counter++;
      currentNode = currentNode.next;\frac{1}{2} // end while
```
return frequency; } // end getFrequencyOf

#### Method **getFrequencyOf**

```
public boolean contains(T anEntry)
\mathbf{r}boolean found = false;
   Node currentNode = firstNode;while (! found && (currentNode != null))₹
      if (anEntry.equals(currentNode.data))
         found = true;
```

```
else
```

```
currentNode = currentNode.next;
```

```
\frac{1}{2} // end while
```
return found;  $\}$  // end contains

#### Method **contains**

Question 5 If currentNode in the previous method contains becomes null, what value does the method return when the bag is not empty?

Question 6 Trace the execution of the method contains when the bag is empty. What is the result?

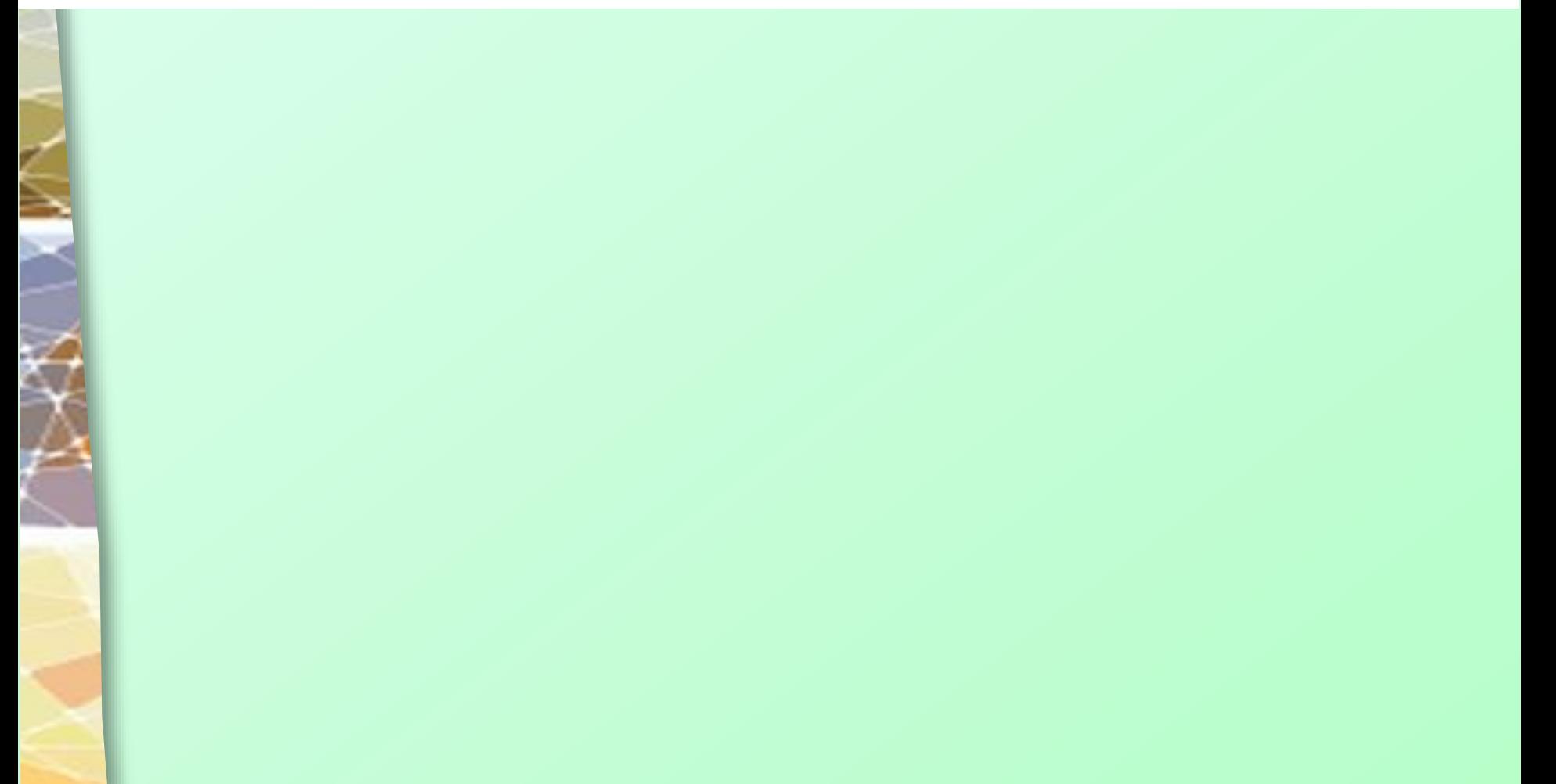

- The method returns false. If currentNode becomes null, the entire chain has been searched without success. 5.
- Since the bag is empty, firstNode-and hence currentNode-is null. The while loop ends immediately and the 6. method returns false.

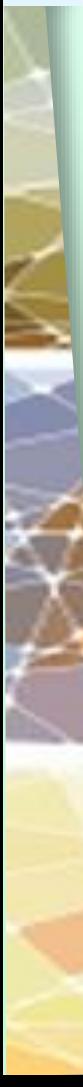

### Removing a Student from the Classroom (Removing an Item from a Linked Chain)

- Case 1
	- **The departing student is sitting in first desk.**

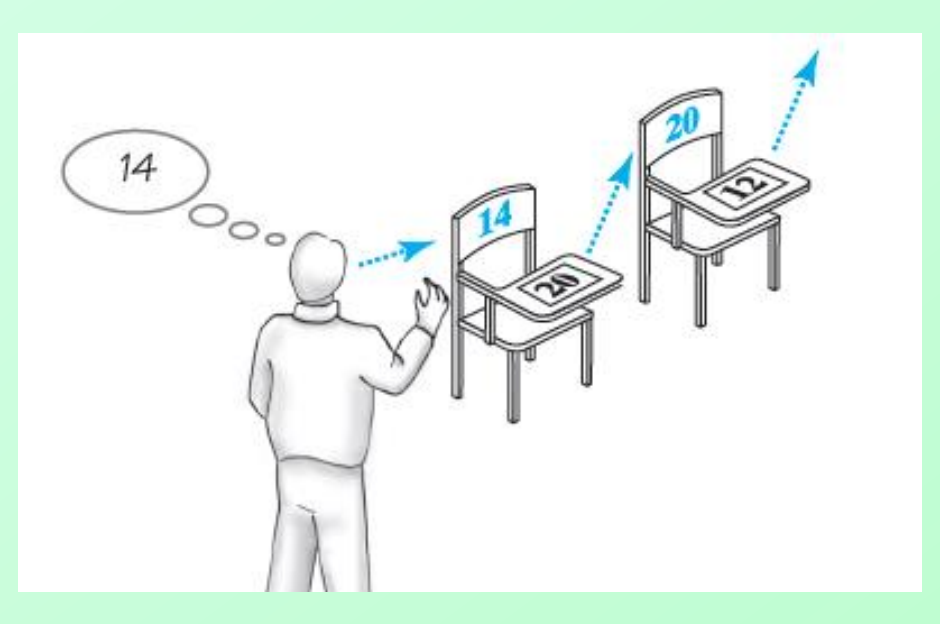

#### Figure 3-8 A chain of desks just prior to removing the first student/desk

# Steps Required for Case 1

- 1. Locate first desk by asking the instructor for address.
- 2. Give address written on first desk to instructor. This is address of second desk in chain.
- 3. Return the first desk to the hallway.

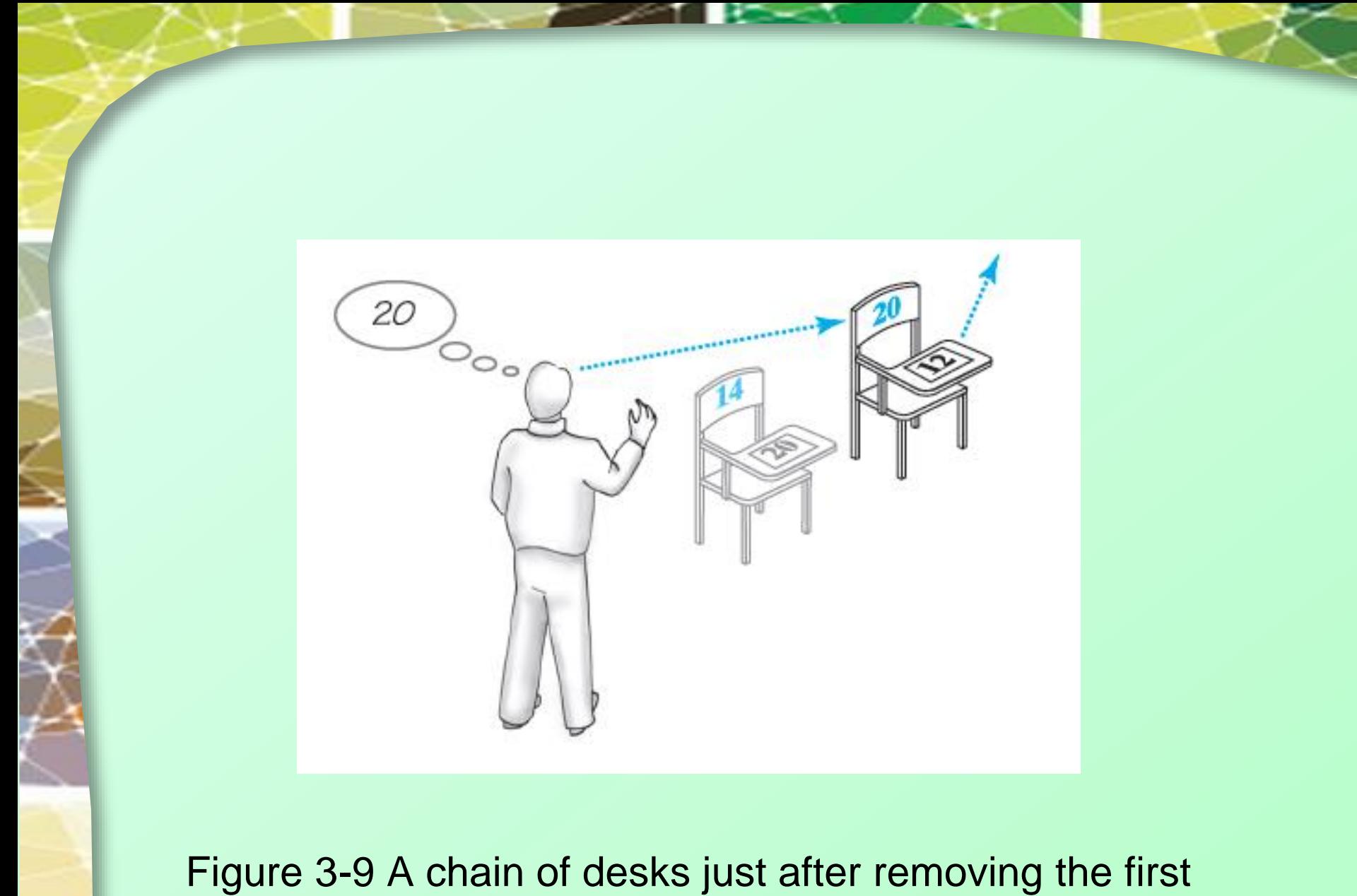

## student/desk (after first two steps)

### Removing a Student from the Classroom (Removing an Item from a Linked Chain)

- Case 2
	- Departing Student is *not* sitting in the first desk.
- Steps required for Case 2
	- 1. Move student in the first desk to the desk about to be vacated by departing student.
	- 2. Remove first desk using steps described for Case 1.

Question 7 What steps are necessary to remove the first desk in a chain of five desks?

Question 8 What steps are necessary to remove the third desk in a chain of five desks?

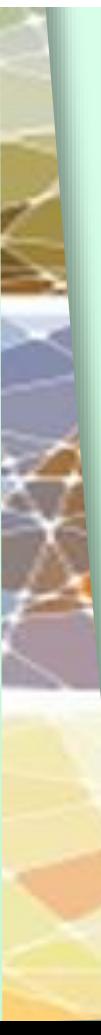

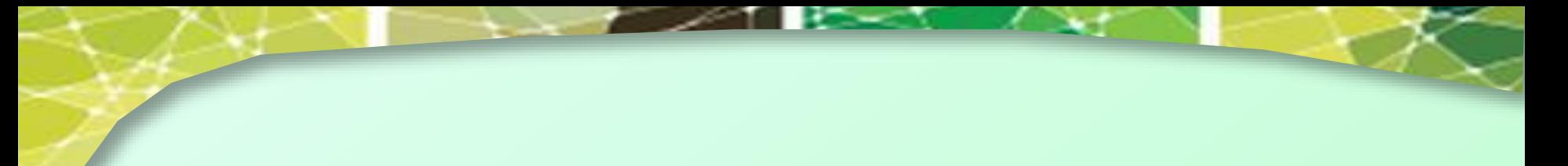

- Locate the first desk by asking the instructor for its address. 7.
	- Give the address that is written on the first desk's paper to the instructor. This is the address of the second desk in the chain.
	- Return the first desk to the hallway.
- 8. • The student in the first desk moves to the third desk.
	- Remove the first desk using the three steps given as the answer to the previous question.

#### OK now instead of Desks think Nodes

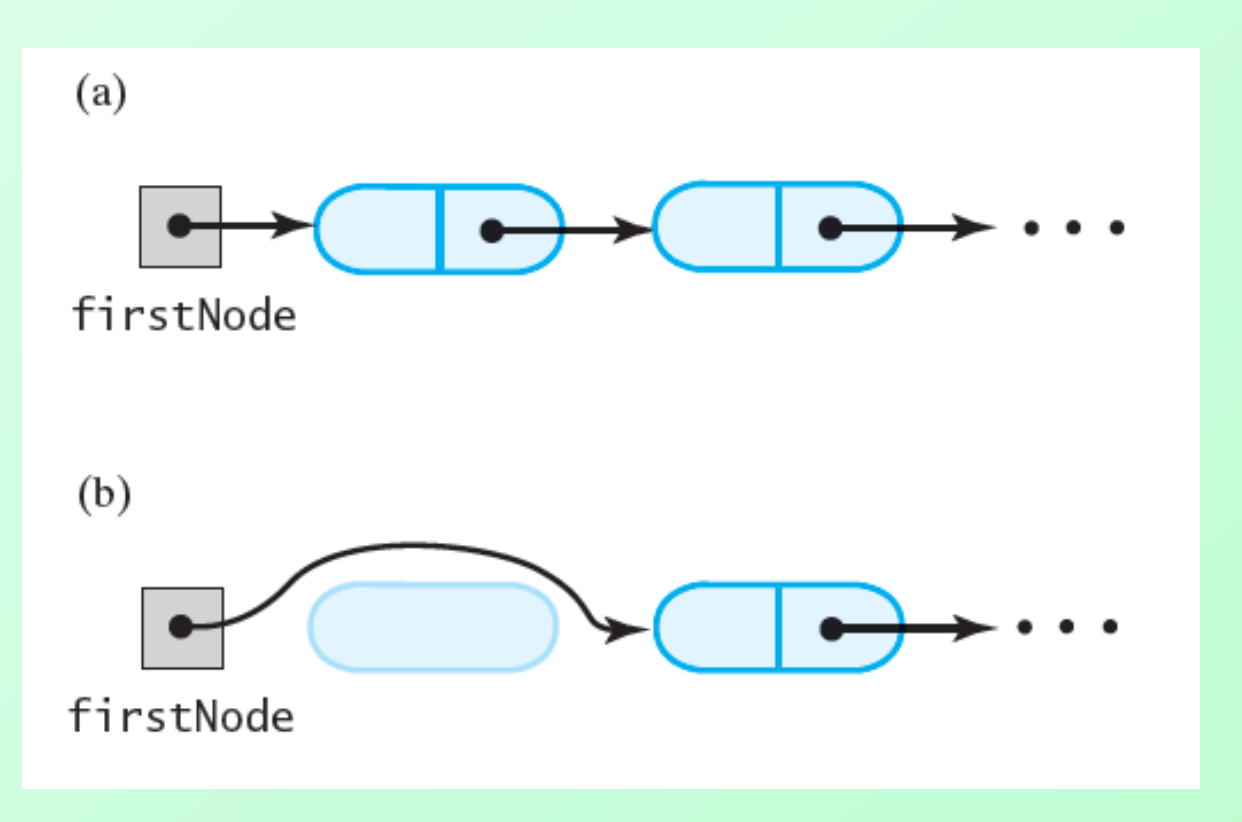

Figure 3-10 A chain of nodes (a) just prior to removing the first node; (b) just after removing the first node

#### This is case 1: remove first node

```
public T remove()
ſ
  T result = null;if (firstNode != null)result = firstNode.data;firstNode = firstNode.next; // remove first node from chainnumberOfEntries--;
   \} // end if
   return result;
```
 $\}$  // end remove

#### Method **remove**

# Removing a Given Entry

- Required steps
	- 1. Replace entry in node *N* with entry in first node.
	- 2. Remove first node from chain.

• Must find reference to specified value

```
// Locates a given entry within this bag.
// Returns a reference to the node containing the entry, if located,
// or null otherwise.
private Node getReferenceTo(T anEntry)
   boolean found = false;
   Node currentNode = firstNode;while (! found && (currentNode != null))ſ
      if (anEntry.equals(currentNode.data))
         found = true;else
         currentNode = currentNode.next;\frac{1}{2} // end while
   return currentNode;
} // end getReferenceTo
```
#### Method **getReferenceTo**

# Method **remove** for Given Value

```
public boolean remove(T anEntry)
     boolean result = false:Node nodeN = getReferenceTo(anEntry);
     if (nodeN != null)ſ
        nodeN.data = firstNode.data; // replace located entry with entry
                                      // in first node
                                      // remove first node
        remove();
        result = true;\} // end if
     return result;
  \} // end remove
                                   public void clear()
• Method clear
                                      while (!isEmpty())remove();
                                   \frac{1}{2} // end clear
```
## 9) Draw the bag after removals

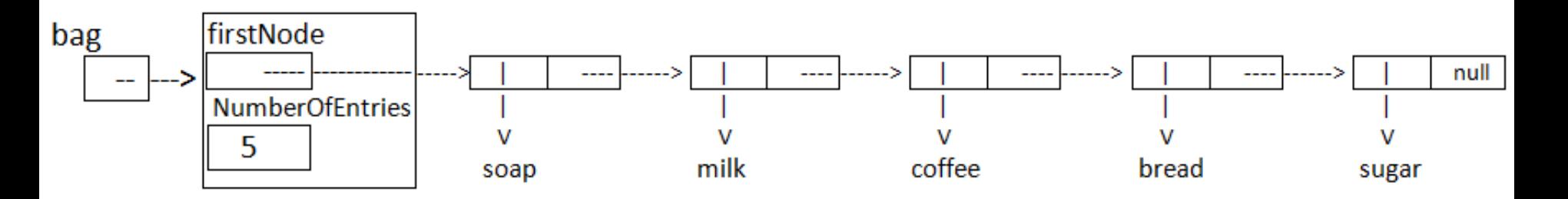

bag.remove(); bag.remove("bread");

## 9 Answer

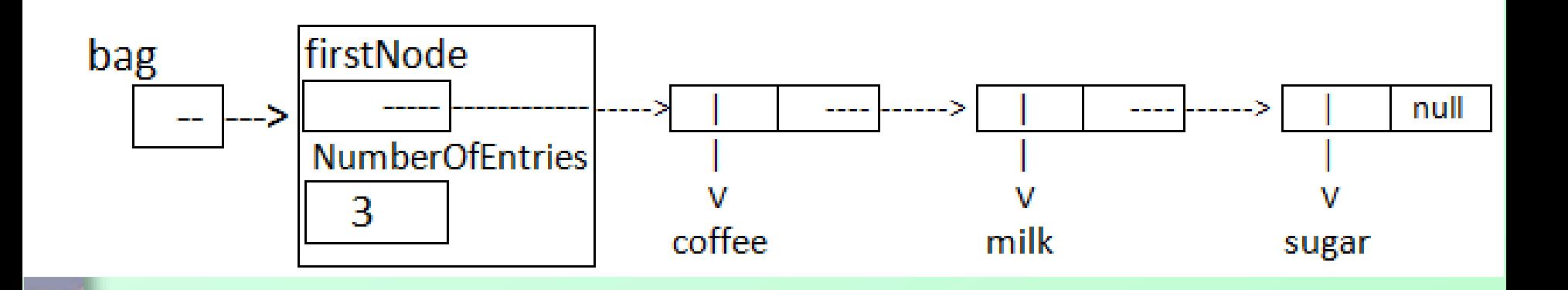

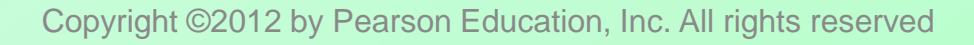

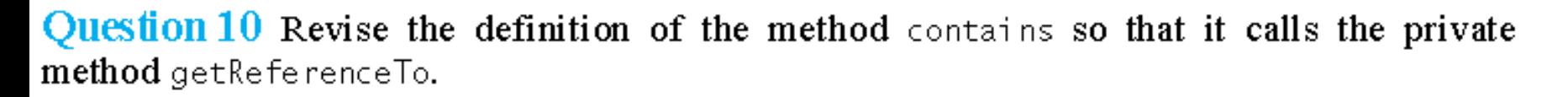

Question 11 Revise the definition of the method getReferenceTo so that it controls its loop by using a counter and numberOfEntries instead of currentNode.

Question 12 What is an advantage of the definition of getReferenceTo, as given in the previous segment, over the one that the previous question describes?

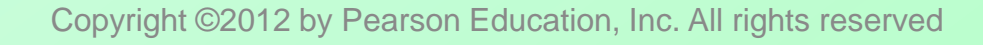

```
public boolean contains (T anEntry)
10.
     Ł
         return getReferenceTo(anEntry) != null;} // end contains
       private Node getReferenceTo(T anEntry)
  11.ſ.
          boolean found = false.
          Node currentNode = firstNode;int counter = 0;
          while (!found & (counter < number0fEntries))
          ſ.
             if (anEntry.equals(currentNode.data))
                found = true;else
             ₹.
                currentNode = currentNode.next;counter++;\frac{1}{2} // end if
          \frac{1}{2} // end while
          return currentNode;
```

```
} // end getReferenceTo
```
 $12.$ The original definition of getReferenceTo ensures that currentNode is not null, and thus avoids a NullPointerException.

# Putting It Together 3 design approaches

- private inner class **Node** that has **Set** and **Get** methods, uses LinkedBags generic T
	- View source code, [Listing 3-4](Chapter03-code_listings.htm#Listing 3-4)
- Class **Node** with package access and own generic specifier T
	- Source code, [Listing 3-5](Chapter03-code_listings.htm#Listing 3-5)
- Class **LinkedBag** with **Node** in same package, needs different generic specifier S
	- Note source code, [Listing 3-6](Chapter03-code_listings.htm#Listing 3-6)

# Pros and Cons of Using a Chain

- Bag can grow and shrink in size as necessary
- Possible to remove and recycle nodes
- Copying values for array enlargement not needed
- Removing specific value entry requires search of array or chain
- Chain requires more memory than array of same length

Question 13 Compare the efforts made by the contains methods in the classes LinkedBag in this chapter and ResizableArrayBag in Chapter 2. Does one take more time to perform its task? Explain.

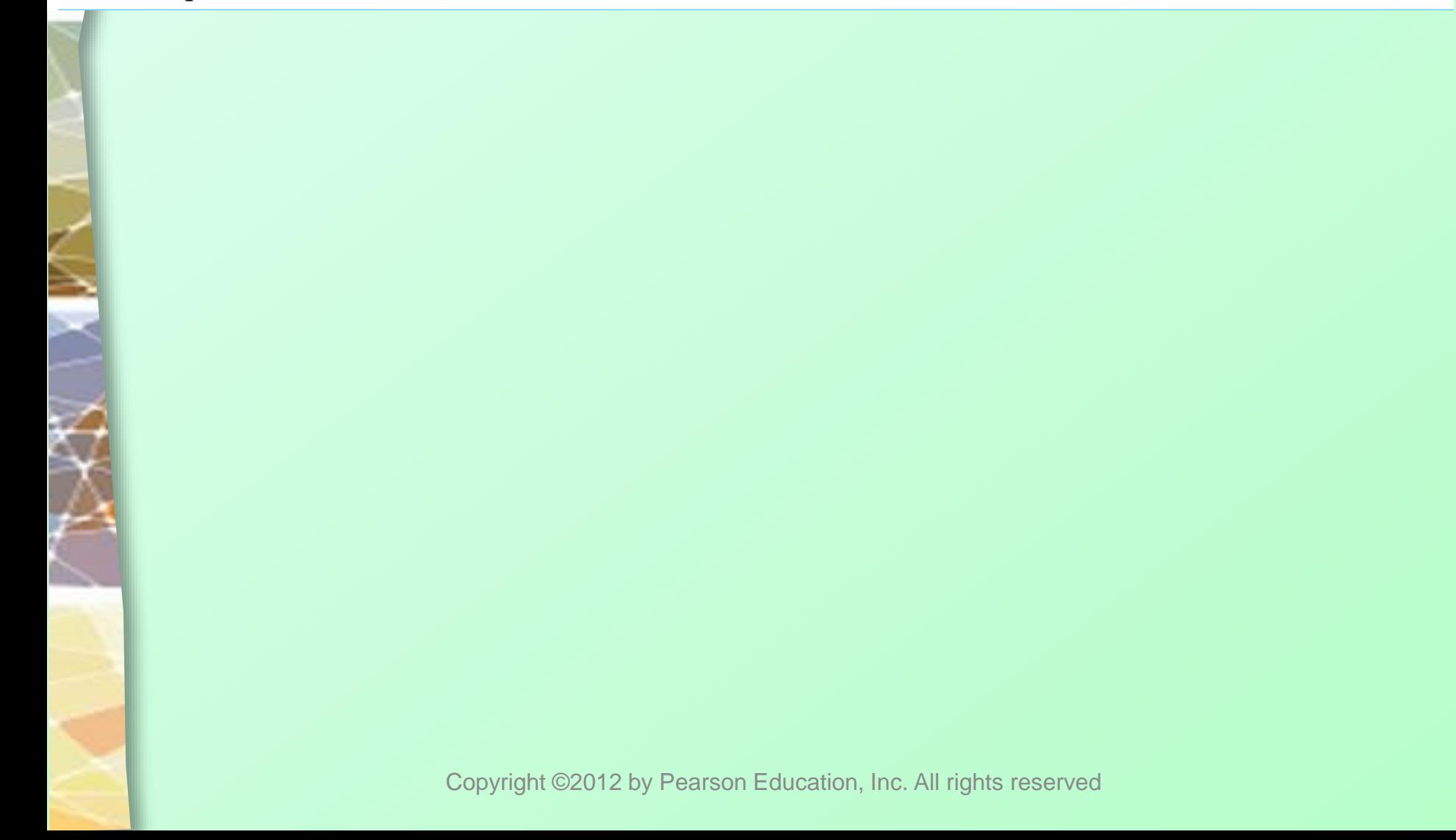

 $13.$ The effort expended by each of these two methods is about the same. Each method calls a private method that searches for the desired entry. In LinkedBag, contains calls getReferenceTo, which searches at most numberOfEntries nodes for the desired entry. In ResizableArrayBag, contains calls getIndexOf, which searches at most number0fEntries array elements for the desired entry. The next chapter will discuss these methods and analyze their time requirements in more detail.

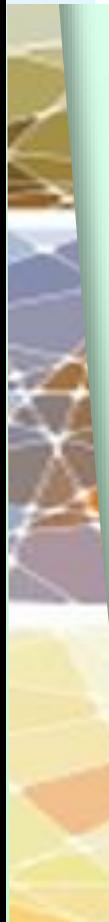

# End

### Chapter 3